## **א. מספרים טיפוסי נתונים**

byte , short , int , long :שלמים מספרים

מספרים עשרוניים: double , float

הטיפוסים נבדלים זה מזה בכמות הזיכרון המוקצת לערכים שלהם. כתוצאה מכך כל טיפוס יכול להכיל ערכים בטווח שונה.

#### **ב. תווים**

שם הטיפוס: char. הנתון יהיה בין שני סימני גרש.

#### **ג. טיפוס בוליאני**

שם הטיפוס boolean. יכול לקבל רק ערך לוגי: true) אמת) או false) שקר).

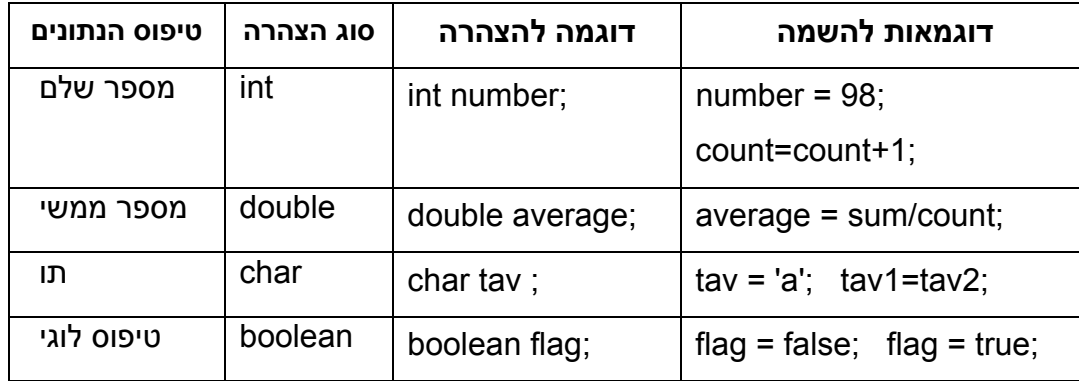

- צריך להצהיר על משתנה לפני הפעם הראשונה שמשתמשים בו.
	- אסור להצהיר על משתנה יותר מפעם אחת.  $\cdot$
- אפשר להציב במשתנה מטיפוס מספר ממשי (double(, ערך של משתנה מטיפוס מספר שלם (int(. במקרה כזה, יתווסף למספר הממשי אפס אחד לאחר הנקודה העשרונית.
- כדי להציב במשתנה מטיפוס מספר שלם (int(, ערך של משתנה מטיפוס מספר ממשי (double(, צריך numInt = (int)numDouble; , num = (int)6.5; , לרשום .int) לפני הערך להצבה . רישום כזה נקרא: **המרה (Casting (**כי אנו ממירים את המספר הממשי להיות מספר שלם. כאשר מתבצעת המרה, המספר השלם יקבל את החלק השלם של המספר הממשי.
	- כאשר מציבים במשתנה מטיפוס מספר שלם (int), ערך של משתנה מטיפוס תו (char), הערך  $\cdot\cdot\cdot$ שנכנס למשתנה השלם הוא הקוד האסקי של התו שנמצא במשתנה התוי.
	- אי אפשר להציב במשתנה מטיפוס תו, ערך של משתנה מטיפוס int, אבל, באמצעות המרה, למשל: ;num)char = (ch אפשר להציב במשתנה מטיפוס תו את התו שהקוד האסקי שלו נמצא במשתנה מטיפוס int.

# **הוספת / חיסור :1 הוראות "מקוצרות"**

הביטוי ++ *eס Jne אeתנה* מוסיף 1 לערך של המשתנה. למשל, הביטוי ++count מוסיף 1 לערך של

המשתנה count.

count = count +1:  $\Leftrightarrow$  count + +:

הביטוי -- *eם ve א¢תנת* מוריד 1 מהערך של המשתנה. למשל, הביטוי --count מוריד 1 מהערך של

המשתנה count.

count = count-1;  $\Leftrightarrow$  count--;

#### **איתחול (השמה) בזמן הצהרה:**

**;**ערך התחלתי **שם של משתנה** טיפוס הנתונים

char first; char first = 'a';  $\Leftrightarrow$  char first = 'a';

#### **השמה בו זמנית למספר משתנים:**

**;**ערך = **שם משתנה n = ..... = שם משתנה2 = שם משתנה1** 

 $num2 = num1$ ;  $\Leftrightarrow$   $num2 = num3 = num1$ ;  $sum = 0;$  $count = 0$ ;  $max = 0$ :  $\Leftrightarrow$  sum = count = max = 0;

**השמת ערך למשתנה שמקבל תוצאה של חישוב בו "משתתף" הערך הקודם של אותו משתנה: ;** ביטוי בו משתתף המשתנה עצמו **= שם משתנה** 

sum = sum + grade;  $\Leftrightarrow$  sum + = grade;

num = num / 10;  $\Leftrightarrow$  num /= 10;

int count;  $count = 0$ ;  $\Leftrightarrow$  int count =0;

### **הוראת קלט**

```
namespace FirstIOProg
{ 
class Program 
   { 
         static void Main(String[] args) 
\{ \cdot \cdot \cdot \cdot \cdot \cdot \cdot \cdot \cdot \cdot \cdot \cdot \cdot \cdot \cdot \cdot \cdot \cdot \cdot \cdot \cdot \cdot \cdot \cdot \cdot \cdot \cdot \cdot \cdot \cdot \cdot \cdot \cdot \cdot \cdot \cdot 
               int num; 
                Console.WriteLine ("enter int number"); 
               num = int.Parse(Console.ReadLine()); 
                Console.WriteLine ("num = " + num); 
             } 
   } 
}
```
ההוראה **()ReadLine.Console** היא **הוראת קלט**.

משמעותה: קלוט נתון מהמשתמש.

הנתון שנקלט ע"י המחשב הוא מטיפוס מחרוזת (כמו מילה).

אם נרצה לבצע המרה של המחרוזת,

קליטת מספר שלם תעשה כך:

```
 int.Parse(Console.ReadLine())
```
קליטת מספר ממשי תעשה כך:

**double.Parse(Console.ReadLine())**

קליטת ערך בוליאני תעשה כך:

**bool.Parse(Console.ReadLine());**

**לפני כל הוראת קלט חשוב להודיע למשתמש לאיזה מידע מצפים ממנו. הודעה זו נעשית באמצעות הוראת הפלט println.out.System**

#### **פעולות מתמטיות בסיסיות**

- בפעולות המתמטיות **+ \* /** , אם לפחות אחד מהערכים הוא מטיפוס מספר ממשי, התוצאה היא מטיפוס מספר ממשי.
- בפעולות המתמטיות **+ \* /** , אם שני הערכים הם מטיפוס מספר שלם, התוצאה היא מטיפוס מספר שלם.
- כאשר הפעולה **/** מקבלת שני מספרים שלמים, היא מחזירה את החלק השלם של תוצאת החילוק.
	- הפעולה **%** מקבלת שני מספרים ומחזירה את השארית של החלוקה. שימושית בעיקר בשלמים.

דוגמאות:

 $10 / 5 \longrightarrow 2$   $10 \% 5 \longrightarrow 0$   $12 / 7 \longrightarrow 1$   $12 \% 7 \longrightarrow 5$  $(123/10)$  %  $10 \longrightarrow 2$   $(123 \frac{8}{100})/10 \longrightarrow 2$ 

- **שימושים נפוצים ל %**
- בדיקה אם מספר שלם מתחלק במספר שלם אחר. למשל, כדי לדעת אם num הוא זוגי נבדוק אם 0==%2num
	- מציאת ספרת האחדות של מספר שלם num: %10num

### **קבועים**

- הצהרה על קבוע: כמו הצהרה על משתנה בתוספת המילה const בתחילת ההצהרה. .const char TAV= 't'; , const int NUM = 6; ,למשל
	- כדי להבחין בין קבוע למשתנה, נהוג לסמן קבועים ב**אותיות גדולות**